**Автономная некоммерческая организация профессионального образования «Колледж мировой экономики и передовых технологий»**

## **РАБОЧАЯ ПРОГРАММА Профессионального модуля**

### **ПМ. 04. Выполнение работ по одной или нескольким профессиям рабочих, должностям служащих**

МДК.04.01 Выполнение работ по должности служащего 12721 Кассир торгового зала

> по специальности 38.02.04 Коммерция (по отраслям)

форма обучения: очная, заочная квалификация - менеджер по продажам

Москва – 2022

#### **РАССМОТРЕНА**

на заседании Педагогического совета Протокол от 25.02.2022 г. №4

**Разработана на основе Федерального государственного образовательного стандарта по специальности среднего профессионального образования 38.02.04 Коммерция (по отраслям) Controller State Land Property** 

Заместитель директора по методической работе

parcievo И. И. Богомолова Подпись ФИО

#### **Организация-разработчик:**

 $\overline{\phantom{a}}$ 

АНО ПО «Колледж мировой экономики и передовых технологий»

# **СОДЕРЖАНИЕ**

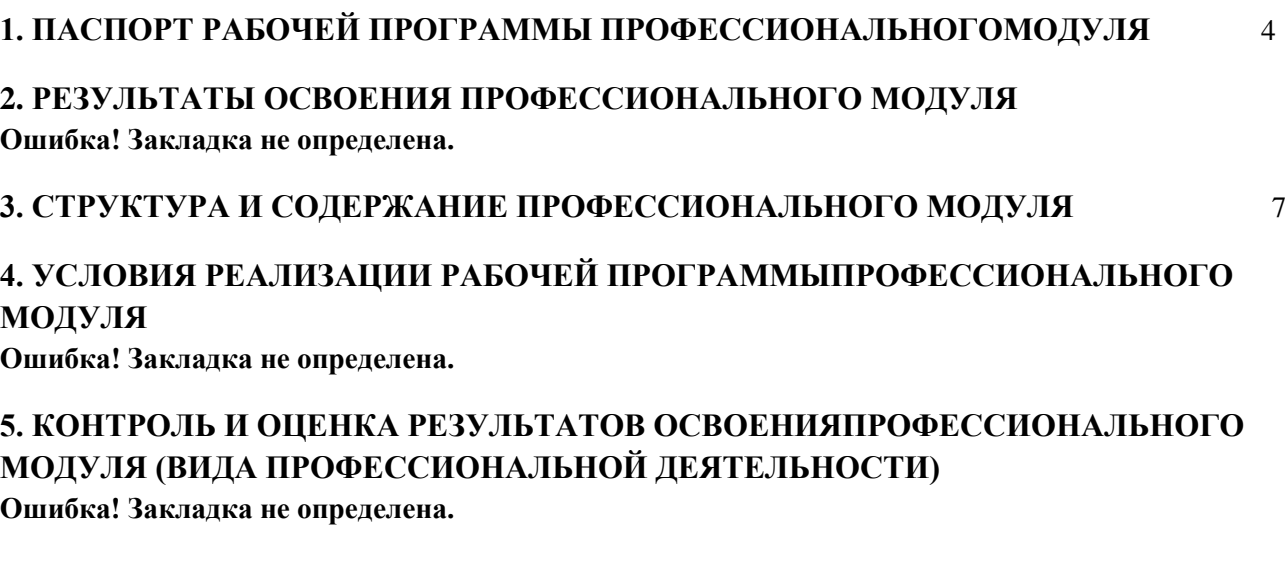

#### <span id="page-3-0"></span>**1.ПАСПОРТ РАБОЧЕЙ ПРОГРАММЫ ПРОФЕССИОНАЛЬНОГО МОДУЛЯ**

### **ПМ.04 Выполнение работ по одной или нескольким профессиям рабочих должностям служащих**

#### **1.1 Область применения рабочей программы**

Рабочая программа профессионального модуля, является частью программы подготовки специалистов среднего звена в соответствии с ФГОС по специальности 38.02.04 Коммерция (по отраслям) в части освоения вида профессиональной деятельности (ВПД): **Выполнение работ по одной или нескольким профессиям рабочих должностям служащих** и соответствующих профессиональных компетенций (ПК):

В рамках ППССЗ обучающиеся осваивают должность служащего **12721 Кассир торгового зала** и соответствующие профессиональные компетенции (ПК):

ПК 4.1. Соблюдать правила эксплуатации контрольно-кассовой техники (ККТ) и выполнять расчетные операции с покупателями.

ПК 4.2. Проверять платежеспособность государственных денежных знаков.

ПК 4.3. Проверять качество и количество продаваемых товаров, качество упаковки, наличие маркировки, правильность цен на товары и услуги.

ПК 4.4. Оформлять документы по кассовым операциям.

ПК 4.5. Осуществлять контроль сохранности товарно-материальных ценностей

 Программа профессионального модуля может быть использована в профессиональной подготовке рабочих в сфере торговли, дополнительном профессиональном образовании (как программа повышения квалификации и переподготовки) при наличии среднего (полного) общего образования; опыта работы не требуется.

**1.2. Цели и задачи профессионального модуля – требования к результатам освоения модуля** 

 С целью овладения указанным видом деятельности и соответствующими профессиональными компетенциями обучающийся в ходе освоения профессионального модуля должен:

*иметь практический опыт:*

- эксплуатации контрольно-кассовой техники (ККТ) и обслуживания покупателей; *уметь:*

- осуществлять подготовку ККТ различных видов;

- работать на ККТ различных видов: автономных, пассивных системных, активных системных (компьютеризированных кассовых машинах - POS терминалах), фискальных регистраторах;

- устранять мелкие неисправности при работе на ККТ;

- распознавать платежеспособность государственных денежных знаков;

- осуществлять заключительные операции при работе на ККТ;

- оформлять документы по кассовым операциям;

- соблюдать правила техники безопасности;

*знать:*

- документы, регламентирующие применение ККТ;

- правила расчетов и обслуживания покупателей;

- типовые правила обслуживания эксплуатации ККТ и правила регистрации;

- классификацию устройства ККТ;

- основные режимы ККТ;

- особенности технического обслуживания ККТ;

- признаки платежеспособности государственных денежных знаков, порядок получения,

хранения и выдачи денежных средств, отличительные признаки платежных средств безналичного расчета;

- правила оформления документов по кассовым операциям.

**1.3. Количество часов на освоение рабочей программы профессионального модуля:** 

Максимальная учебная нагрузка обучающегося – 120 часов, включая: обязательную аудиторную учебную нагрузку –80 часов; самостоятельную работу обучающегося – 40 часов; учебной практики –72 часа.

### **2.РЕЗУЛЬТАТЫ ОСВОЕНИЯ ПРОФЕССИОНАЛЬНОГО МОДУЛЯ**

Результатом освоения профессионального модуля является овладение обучающимися видом профессиональной деятельности Составление и использование бухгалтерской (финансовой) отчетности, в том числе профессиональными (ПК) и общими (ОК) компетенциями:

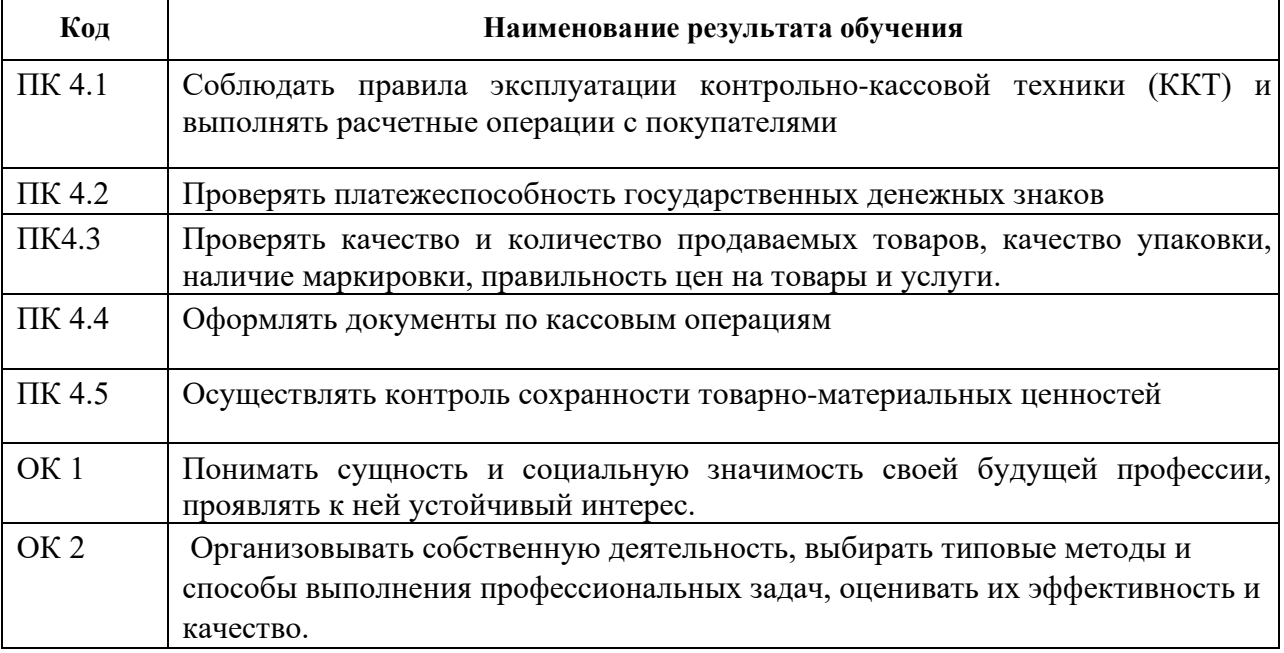

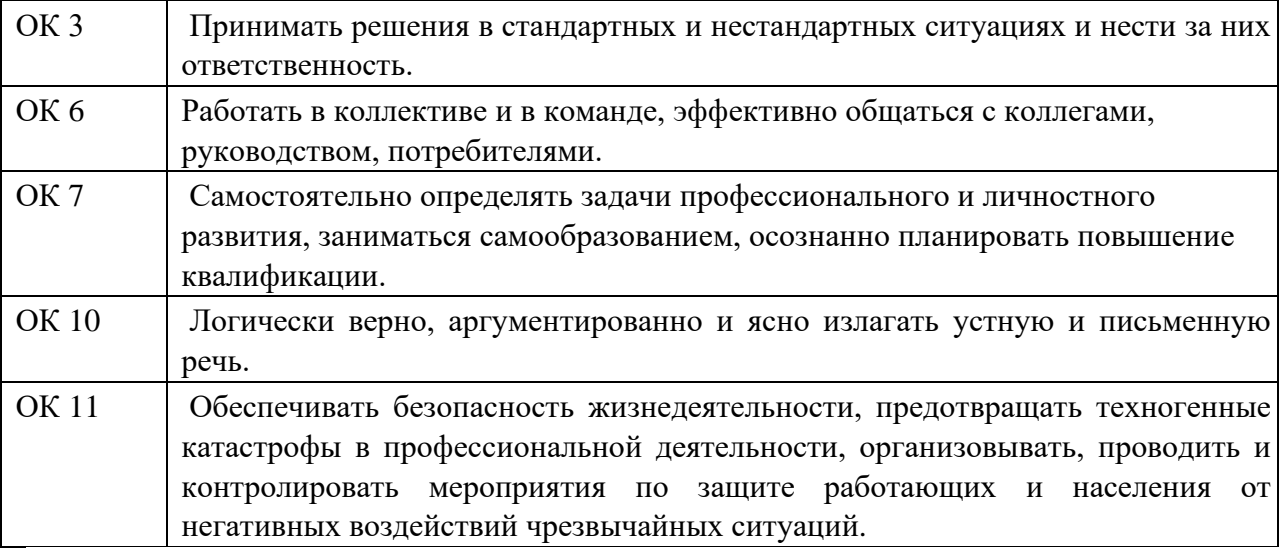

### <span id="page-6-1"></span>**3. СТРУКТУРА И СОДЕРЖАНИЕ ПРОФЕССИОНАЛЬНОГО МОДУЛЯ***.*

#### **3.1. Объем профессионального модуля и виды учебной работы**

по очной форме обучения

| Коды<br>профессиональных<br>компетенций                                           | Наименования разделов<br>профессионального модуля <sup>1</sup>                  |                                                                | Объем времени, отведенный на освоение<br>междисциплинарного курса (курсов) |                                                                           |                                         |                                                  |                                                |                   | Практика                                                               |  |
|-----------------------------------------------------------------------------------|---------------------------------------------------------------------------------|----------------------------------------------------------------|----------------------------------------------------------------------------|---------------------------------------------------------------------------|-----------------------------------------|--------------------------------------------------|------------------------------------------------|-------------------|------------------------------------------------------------------------|--|
|                                                                                   |                                                                                 | Всего<br>часов<br>(макс.<br>учебная<br>нагрузка и<br>практики) | Обязательная аудиторная<br>учебная нагрузка обучающегося                   |                                                                           |                                         | <b>Самостоятельная</b><br>работа<br>обучающегося |                                                |                   | Производственная<br>(по профилю<br>специальности),                     |  |
|                                                                                   |                                                                                 |                                                                | Всего,<br>часов                                                            | <b>В Т.Ч.</b><br>лабораторные<br>работы и<br>практические<br>занятия, час | В Т.Ч.,<br>курсовой<br>проект,<br>часов | часов                                            | В Т.Ч.,<br>Всего, курсовой<br>проект,<br>часов | Учебная,<br>часов | часов<br>$\ell$ если<br>предусмотрена<br>рассредоточенная<br>практика) |  |
|                                                                                   |                                                                                 | 3                                                              | 4                                                                          | 5                                                                         | 6                                       | 7                                                | 8                                              | 9                 | <b>10</b>                                                              |  |
| OK $1-3$<br>OK 6-7<br>OK 10-11;<br>$\Pi K 1.1$ ; $\Pi K 1.5$ ;<br>ПК 1.7; ПК 2.9; | МДК.04.01 Выполнение работ по<br>должности служащего "Кассир<br>торгового зала" | 120                                                            | 80                                                                         | 50                                                                        | $\overline{\phantom{0}}$                | 40                                               |                                                |                   |                                                                        |  |
|                                                                                   | Учебная практика                                                                | 72                                                             | $\blacksquare$                                                             |                                                                           | $\qquad \qquad$                         | $\blacksquare$                                   |                                                | 72                |                                                                        |  |
|                                                                                   | Производственная практика                                                       |                                                                |                                                                            |                                                                           |                                         |                                                  |                                                |                   |                                                                        |  |
|                                                                                   | Экзамен по модулю                                                               | 12                                                             | $\blacksquare$                                                             |                                                                           | $\overline{\phantom{a}}$                | $\blacksquare$                                   |                                                |                   |                                                                        |  |
|                                                                                   | Всего:                                                                          | 192                                                            | 80                                                                         | 50                                                                        |                                         | 40                                               |                                                | 72                |                                                                        |  |

<span id="page-6-0"></span><sup>1</sup> Раздел профессионального модуля – часть программы профессионального модуля, которая характеризуется логической завершенностью и направлена на освоение одной или нескольких профессиональных компетенций. Раздел профессионального модуля может состоять из междисциплинарного курса или его части и соответствующих частей учебной и производственной практик. Наименование раздела профессионального модуля должно начинаться с отглагольного существительного и отражать совокупность осваиваемых компетенций, умений и знаний.

<span id="page-7-0"></span>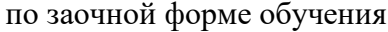

| Коды<br>профессиональных<br>компетенций                                          | Наименования разделов<br>профессионального<br>модуля <sup>2</sup>              | Всего<br>часов<br>(макс.<br>учебная<br>нагрузка и<br>практики) | Объем времени, отведенный на освоение<br>междисциплинарного курса (курсов) |                                                                           |                                           |                |                                                |                                                    | Практика                                                         |  |
|----------------------------------------------------------------------------------|--------------------------------------------------------------------------------|----------------------------------------------------------------|----------------------------------------------------------------------------|---------------------------------------------------------------------------|-------------------------------------------|----------------|------------------------------------------------|----------------------------------------------------|------------------------------------------------------------------|--|
|                                                                                  |                                                                                |                                                                |                                                                            | Обязательная аудиторная<br>учебная нагрузка обучающегося                  | Самостоятельная<br>работа<br>обучающегося |                |                                                | Производственная<br>(по профилю<br>специальности), |                                                                  |  |
|                                                                                  |                                                                                |                                                                | Всего,<br>часов                                                            | <b>В Т.Ч.</b><br>лабораторные<br>работы и<br>практические<br>занятия, час | В Т.Ч.,<br>курсовой<br>проект,<br>часов   | часов          | В Т.Ч.,<br>Всего, курсовой<br>проект,<br>часов | Учебная,<br>часов                                  | часов<br>(если<br>предусмотрена<br>рассредоточенная<br>практика) |  |
|                                                                                  | $\mathbf{2}$                                                                   | 3                                                              | 4                                                                          | 5                                                                         | 6                                         | 7              | 8                                              | 9                                                  | <b>10</b>                                                        |  |
| OK $1-3$<br>OK 6-7<br>OK 10-11;<br>$\Pi K 1.1$ ; $\Pi K 1.5$ ;<br>ПК 1.7; ПК 2.9 | МДК.04.01 Выполнение работ<br>по должности служащего<br>Кассир торгового зала" | 120                                                            | 6                                                                          | $\overline{2}$                                                            | $\overline{\phantom{a}}$                  | 78             |                                                |                                                    |                                                                  |  |
|                                                                                  | Учебная практика                                                               | 72                                                             | $\blacksquare$                                                             |                                                                           | $\overline{\phantom{a}}$                  | $\blacksquare$ |                                                | 72                                                 |                                                                  |  |
|                                                                                  | Производственная практика                                                      |                                                                |                                                                            |                                                                           |                                           |                |                                                |                                                    |                                                                  |  |
|                                                                                  | Экзамен по модулю                                                              | 12                                                             | $\blacksquare$                                                             |                                                                           | $\overline{\phantom{a}}$                  | $\blacksquare$ |                                                |                                                    |                                                                  |  |
|                                                                                  | Всего:                                                                         | 192                                                            | 6                                                                          | $\overline{2}$                                                            |                                           | 78             |                                                | 72                                                 |                                                                  |  |

<sup>&</sup>lt;sup>2</sup> Раздел профессионального модуля – часть программы профессионального модуля, которая характеризуется логической завершенностью и направлена на освоение одной или нескольких профессиональных компетенций. Раздел профессионального модуля может состоять из междисциплинарного курса или его части и соответствующих частей учебной и производственной практик. Наименование раздела профессионального модуля должно начинаться с отглагольного существительного и отражать совокупность осваиваемых компетенций, умений и знаний.

### **3.3. Тематический план профессионального модуля (очная форма обучения)**

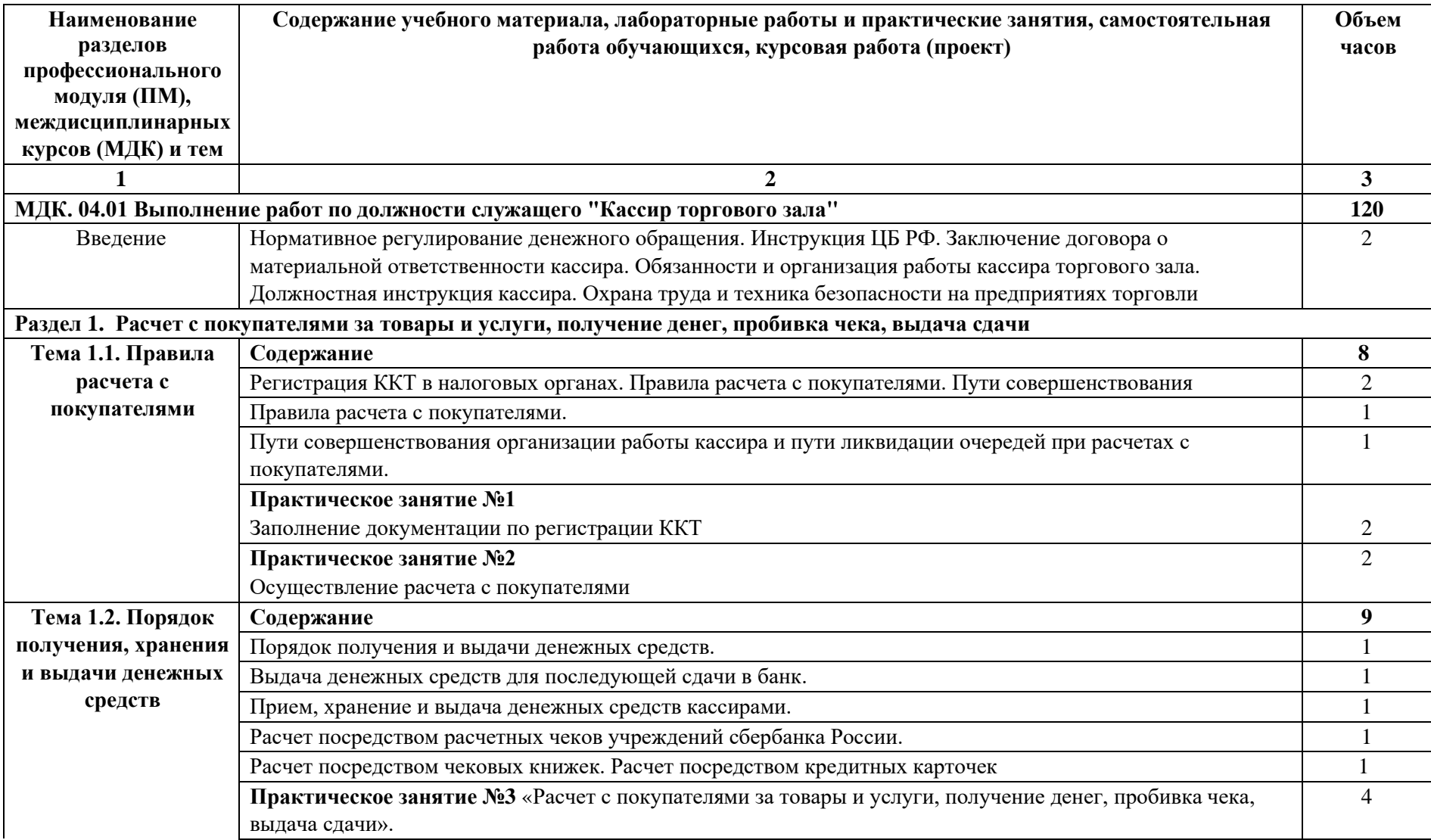

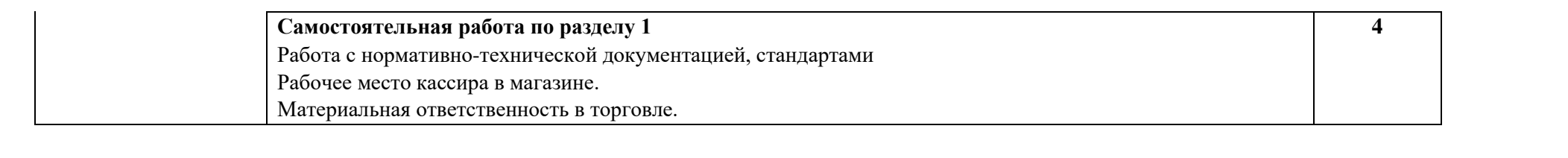

 $\blacksquare$ 

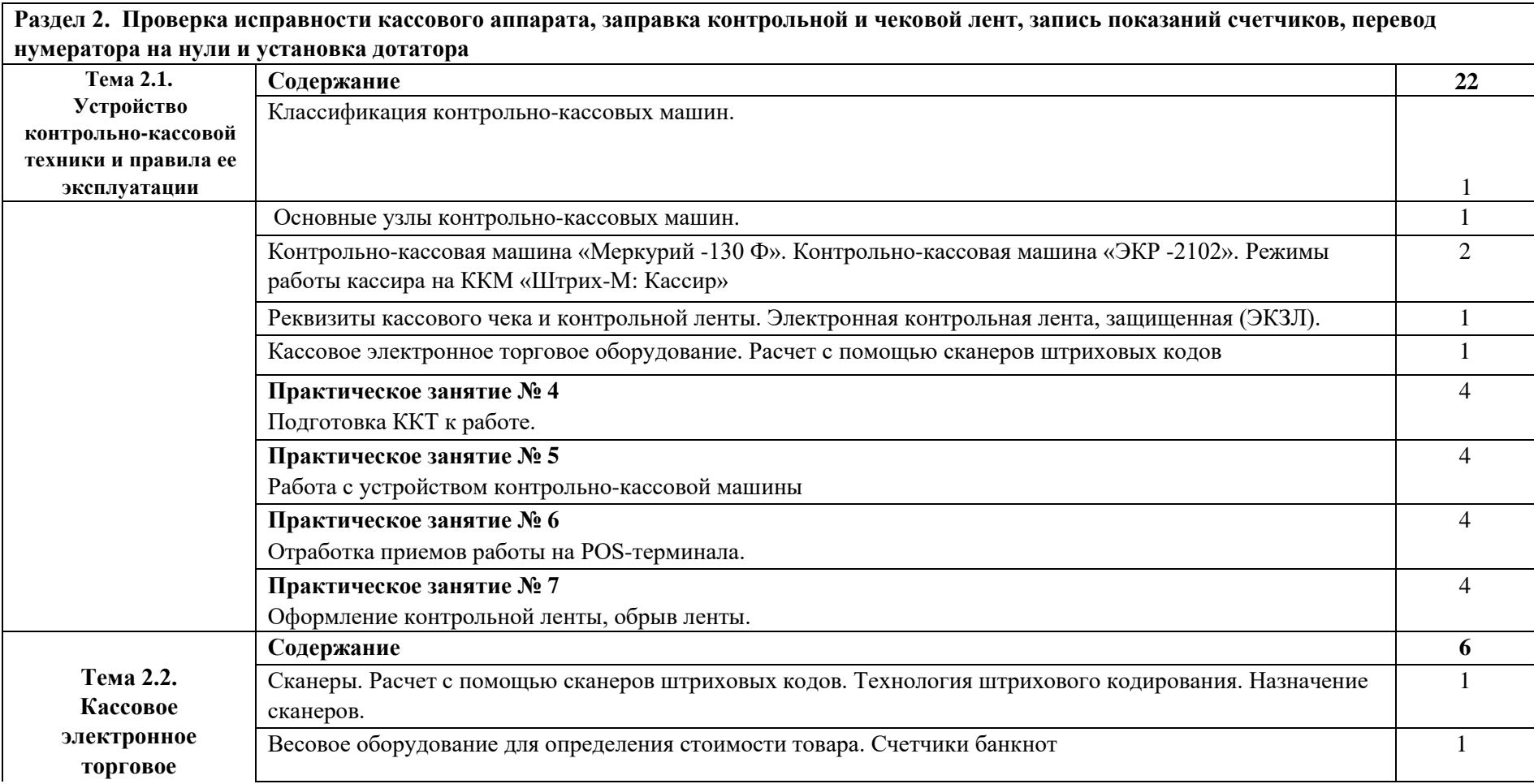

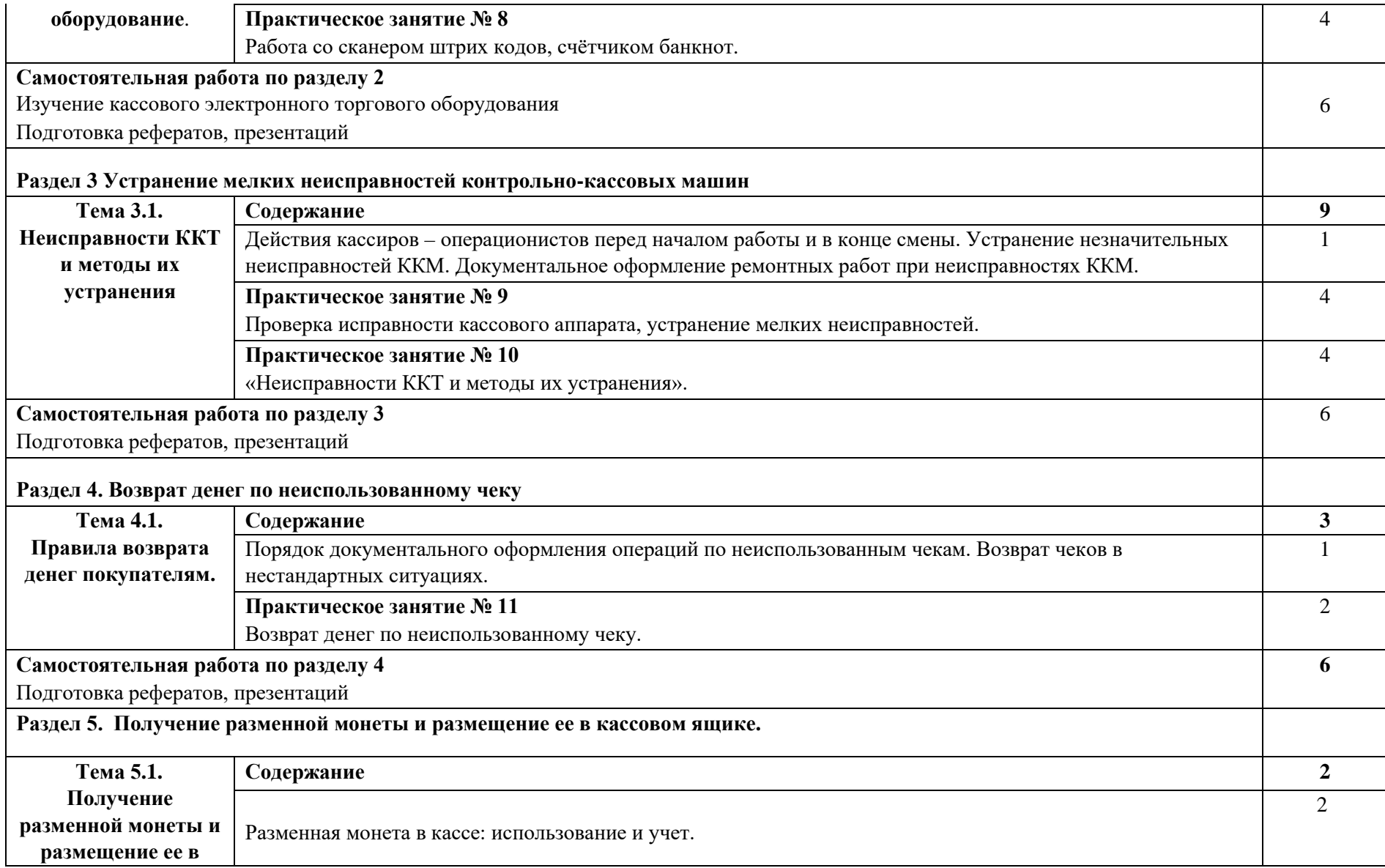

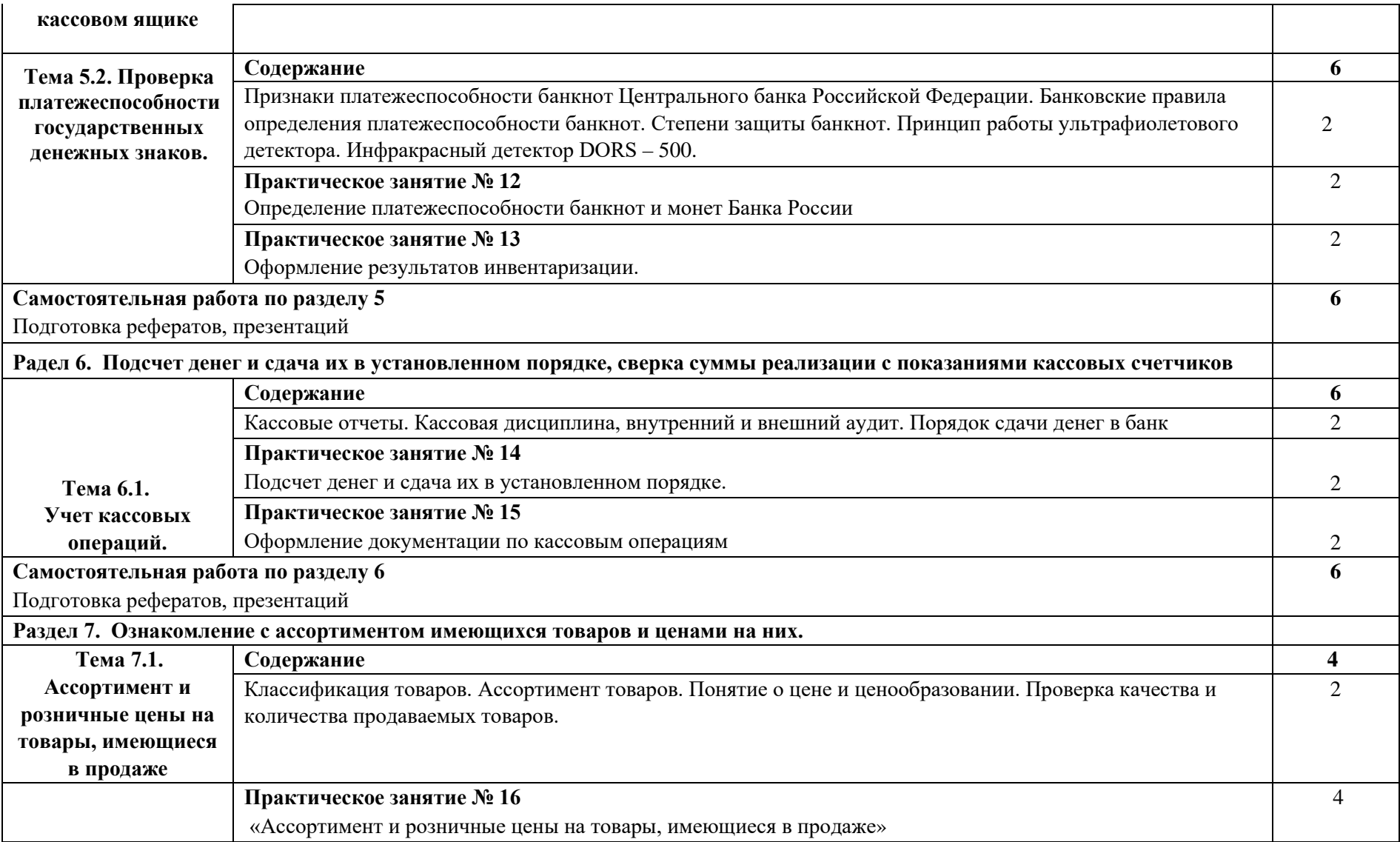

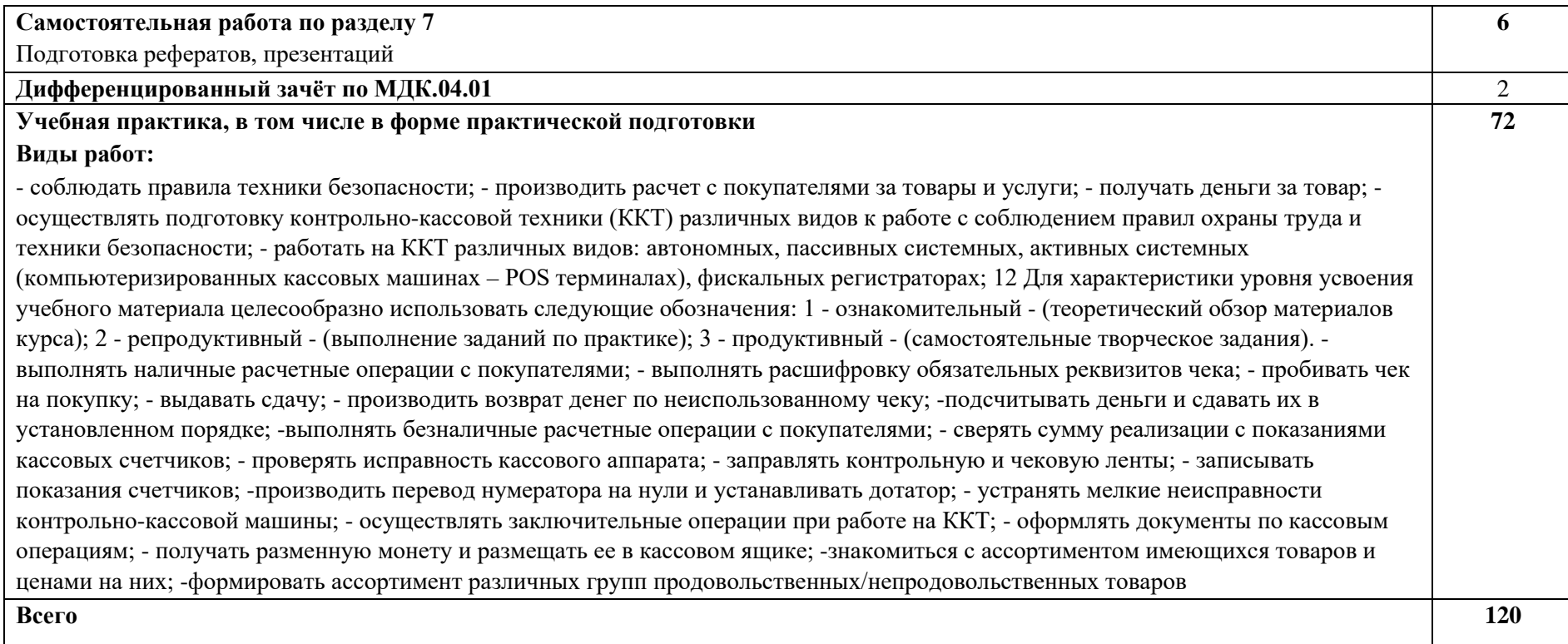

### **4. УСЛОВИЯ РЕАЛИЗАЦИИ РАБОЧЕЙ ПРОГРАММЫ ПРОФЕССИОНАЛЬНОГО МОДУЛЯ**

#### **4.1. Требования к минимальному материально-техническому обеспечению**

Кабинет междисциплинарных курсов Оборудование учебного кабинета:

- 1. комплекты специализированной учебной мебели;
- 2. рабочее место преподавателя;
- 3. доска классная. Технические средства обучения:
- 1. компьютер с установленным лицензионным программным обеспечением:
- ОС Windows, MS Office, с выходом в сеть «Интернет» и доступом в электронную информационно-образовательную среду;
- 2. проектор;
- 3. экран;

Лаборатория информационных технологий в профессиональной деятельности

Рабочее место преподавателя, комплекты специализированной мебели учащихся доска классная, проектор, экран.

Компьютеры с установленным лицензионным программным обеспечением:

ОС Windows, MS Office, 7-Zip, Adobe Acrobat Reader, Comodo Internet Security, Консультант плюс, 1С: Предприятие, с выходом в сеть «Интернет» и доступом в электронную информационно-образовательную среду.

#### **4.2. Информационное обеспечение обучения**

#### **Перечень учебных изданий, Интернет-ресурсов, дополнительной литературы**

#### Основные источники:

1. Грибанова, И. В. Организация и технология торговли: учебное пособие / И.В. Грибанова, Н. В. Смирнова.– 3-е изд.– Минск: Республиканский институт

профессионального образования (РИПО), 2019.– 203 c.– " ISBN 978-985-503-549-8.– Текст: электронный // Электронный ресурс цифровой образовательной среды СПО PROFобразование: [сайт].– URL:<https://profspo.ru/books/93405>

2. Башарова, С. И. Организация торговли. Практикум: учебное пособие / С. И. Башарова, Я. В. Грицкова, М. В. Дуська.– Минск: Республиканский институт профессионального образования (РИПО), 2019.– 295 c.– ISBN 978-985-503-941-0.– Текст: электронный // Электронный ресурс цифровой образовательной среды СПО PROFобразование: [сайт].– URL:<https://profspo.ru/books/93390>

3. Кент, Т. Розничная торговля: учебник / Т. Кент, О. Омар.– Москва: ЮНИТИ-ДАНА, 2017.– 719 c.– ISBN 978-5-238-01000-7.– Текст: электронный // Электронно-библиотечная система IPR BOOKS: [сайт].– URL: https://www.iprbookshop.ru/81845.html

### Дополнительные источники:

1. Захарова, Ю. А. Торговый маркетинг: эффективная организация продаж: практическое пособие / Ю. А. Захарова.– 2-е изд.– Москва: Дашков и К, Ай Пи Эр Медиа, 2020.– 133 c.– ISBN 978-5-394-03575-3.– Текст: электронный // Электронно-библиотечная система IPR BOOKS: [сайт].– URL:<https://www.iprbookshop.ru/87620.html>

2. Охрана труда: учебное пособие для СПО / составители А. Б. Булгаков, В.Н. Аверьянов.– Саратов: Профобразование, 2021.– 197 c.– ISBN 978-5-4488-1137-1.– Текст: электронный // Электронный ресурс цифровой образовательной среды СПО PROFобразование: [сайт].– URL:<https://profspo.ru/books/105148>

#### **Учебная практика**

3. Грибанова, И. В. Организация и технология торговли: учебное пособие / И. В. Грибанова, Н. В. Смирнова.– 3-е изд.– Минск: Республиканский институт профессионального образования (РИПО), 2019.– 203 c.– ISBN 978-985-503-549-8.– Текст: электронный // Электронный ресурс цифровой образовательной среды СПО PROFобразование: [сайт].– URL:<https://profspo.ru/books/93405>

4. Башарова, С. И. Организация торговли. Практикум: учебное пособие / С. И. Башарова, Я. В. Грицкова, М. В. Дуська.– Минск: Республиканский институт профессионального образования (РИПО), 2019.– 295 c.– ISBN 978-985-503-941-0.– Текст: электронный // Электронный ресурс цифровой образовательной среды СПО PROFобразование: [сайт].– URL:<https://profspo.ru/books/93390>

5. Кент, Т. Розничная торговля: учебник / Т. Кент, О. Омар.– Москва: ЮНИТИ-ДАНА, 2017.– 719 c.– ISBN 978-5-238-01000-7.– Текст: электронный // Электроннобиблиотечная система IPR BOOKS: [сайт].– URL:<https://www.iprbookshop.ru/81845.html>

#### Дополнительная литература

6. Захарова, Ю. А. Торговый маркетинг: эффективная организация продаж: практическое пособие / Ю. А. Захарова.– 2-е изд.– Москва: Дашков и К, Ай Пи Эр Медиа, 2020.– 133 c.– ISBN 978-5-394-03575-3.– Текст: электронный // Электронно-библиотечная система IPR BOOKS: [сайт].– URL:<https://www.iprbookshop.ru/87620.html>

7. Охрана труда: учебное пособие для СПО / составители А. Б. Булгаков, В. Н. Аверьянов.– Саратов: Профобразование, 2021.– 197 c.– ISBN 978-5-4488-1137-1.– Текст: электронный // Электронный ресурс цифровой образовательной среды СПО PROFобразование: [сайт].– URL:<https://profspo.ru/books/105148>

#### Интернет-ресурсы:

1. Электронный ресурс «Википедия». Форма доступа: [www.ru.wikipedia.org](http://www.ru.wikipedia.org/) 

2. Электронный ресурс «Глоссарий». Форма доступа: [www.glossary.ru](http://www.glossary.ru/)

3. Электронный ресурс «Федеральный образовательный портал». Форма доступа:

#### [www.ecsocman.edu.ru](http://www.ecsocman.edu.ru/)

- 4. Электронный ресурс «Экономический портал» Форма доступа: [www.economicus.ru](http://www.economicus.ru/)
- 5. Законодательно-правовая электронно-поисковая база по качеству и безопасности пищевых продуктов «Консультант». Форма доступа: [www.consultant.ru](http://www.consultant.ru/) «Гарант». Форма доступа: [www.garant.ru](http://www.garant.ru/)

#### Журналы:

Стратегия бизнеса М. Реальная экономика <https://profspo.ru/magazines/106278> Вопросы управления Уральский институт управления <https://profspo.ru/magazines/87622>

#### **4.3. Особенности организации образовательной деятельности для лиц с ограниченными возможностями здоровья**

Информация о специальных условиях, созданных для обучающихся с ограниченными возможностями здоровья, размещена на сайте университета [\(https://kmept.ru/sveden/ovz/#anchor\\_purposePrac\)](https://kmept.ru/sveden/ovz/#anchor_purposePrac)

Для обучения инвалидов и лиц с ОВЗ, имеющих нарушения опорно-двигательного аппарата обеспечиваются условия беспрепятственного доступа в учебные помещения, столовую, туалетные, другие помещения (наличие пандусов, поручней, расширенных дверных проемов и др.).

Для адаптации к восприятию обучающимися инвалидами и лицами с ОВЗ с нарушенным слухом справочного, учебного материала имеются следующие условия:

- для лучшей ориентации в аудитории, применяются сигналы, оповещающие о начале и конце занятия (слово «звонок» пишется на доске);

- внимание слабослышащего обучающегося привлекается педагогом жестом (на плечо кладется рука, осуществляется нерезкое похлопывание);

- разговаривая с обучающимся, педагог смотрит на него, говорит ясно, короткими предложениями, обеспечивая возможность чтения по губам.

Компенсация затруднений речевого и интеллектуального развития слабослышащих инвалидов и лиц с ОВЗ проводится за счет:

- использования схем, диаграмм, рисунков, компьютерных презентаций с гиперссылками, комментирующими отдельные компоненты изображения;

- регулярного применения упражнений на графическое выделение существенных признаков предметов и явлений;

- обеспечения возможности для обучающегося получить адресную консультацию по электронной почте по мере необходимости.

Для адаптации к восприятию инвалидами и лицами с ОВЗ с нарушениями зрения справочного, учебного, просветительского материала, предусмотренного образовательной программой, обеспечиваются следующие условия:

ведется адаптация официального сайта в сети Интернет с учетом особых потребностей инвалидов по зрению, обеспечивается наличие крупношрифтовой справочной информации о расписании учебных занятий;

в начале учебного года обучающиеся несколько раз проводятся по зданию КМЭПТ для запоминания месторасположения кабинетов, помещений, которыми они будут пользоваться; педагог, его собеседники, присутствующие представляются обучающимся, каждый раз называется тот, к кому педагог обращается;

- действия, жесты, перемещения педагога коротко и ясно комментируются; печатная информация предоставляется крупным шрифтом (от 18 пунктов), тотально озвучивается; обеспечивается необходимый уровень освещенности помещений;

- предоставляется возможность использовать компьютеры во время занятий и право записи объяснения на диктофон (по желанию обучающегося).

При необходимости предоставляются бесплатно специальные учебники и учебные пособия, иная учебная литература. Имеется возможность предоставления услуг ассистента, оказывающего обучающимся с ОВЗ необходимую техническую помощь, в том числе услуг сурдопереводчиков и тифлосурдопереводчиков.

Форма проведения текущей и промежуточной аттестации для обучающихся с ОВЗ определяется преподавателем в соответствии с учебным планом. При необходимости обучающемуся с ОВЗ с учетом его индивидуальных психофизических особенностей дается возможность пройти промежуточную аттестацию устно, письменно на бумаге, письменно на компьютере, в форме тестирования и т.п., либо предоставляется дополнительное время для подготовки ответа.

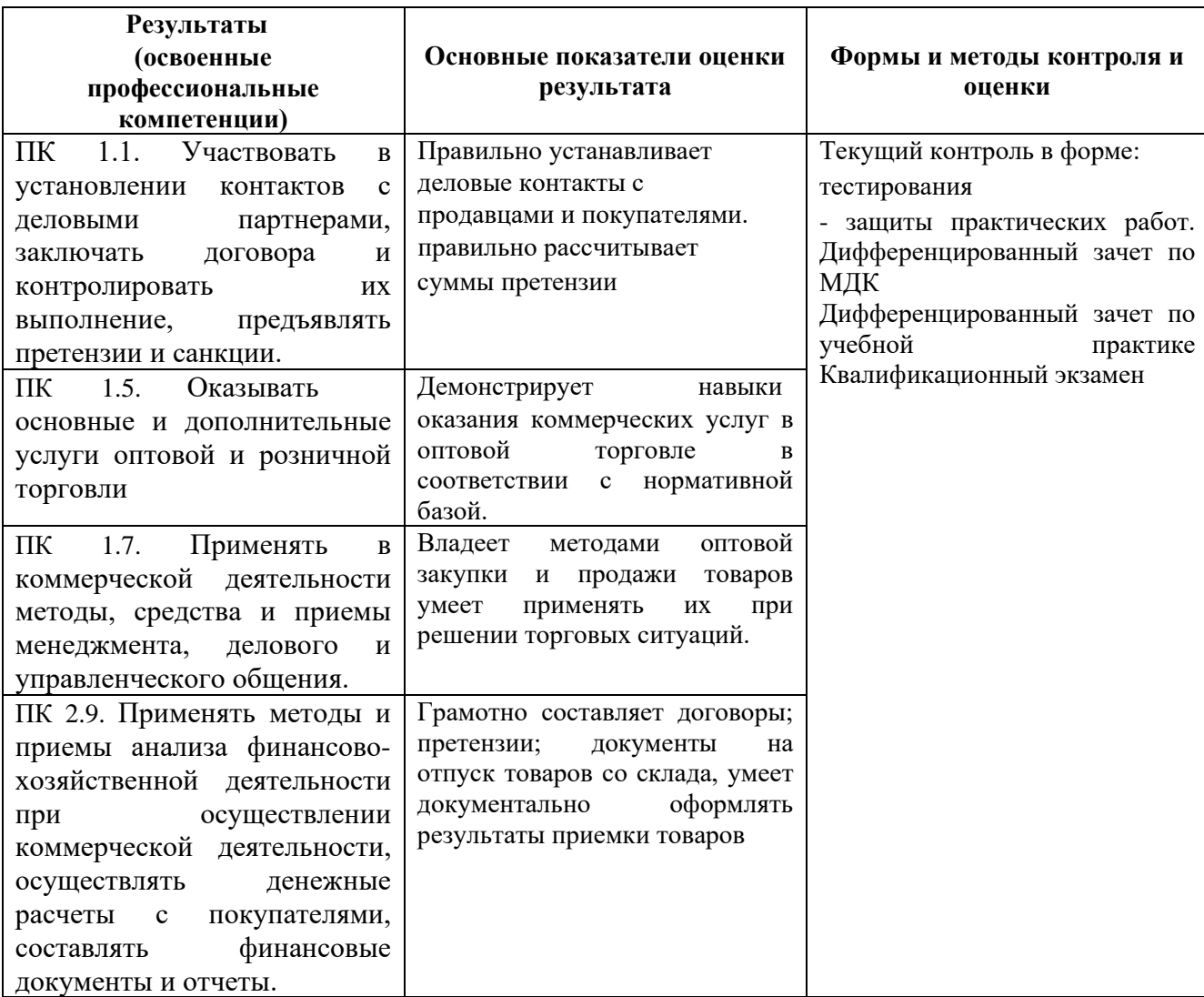

### **5.КОНТРОЛЬ И ОЦЕНКА РЕЗУЛЬТАТОВ ОСВОЕНИЯ ПРОФЕССИОНАЛЬНОГО МОДУЛЯ (ВИДА ПРОФЕССИОНАЛЬНОЙ ДЕЯТЕЛЬНОСТИ)**

Формы и методы контроля и оценки результатов обучения должны позволять проверять у обучающихся не только сформированность профессиональных компетенций, но и развитие общих компетенций и обеспечивающих их умений.

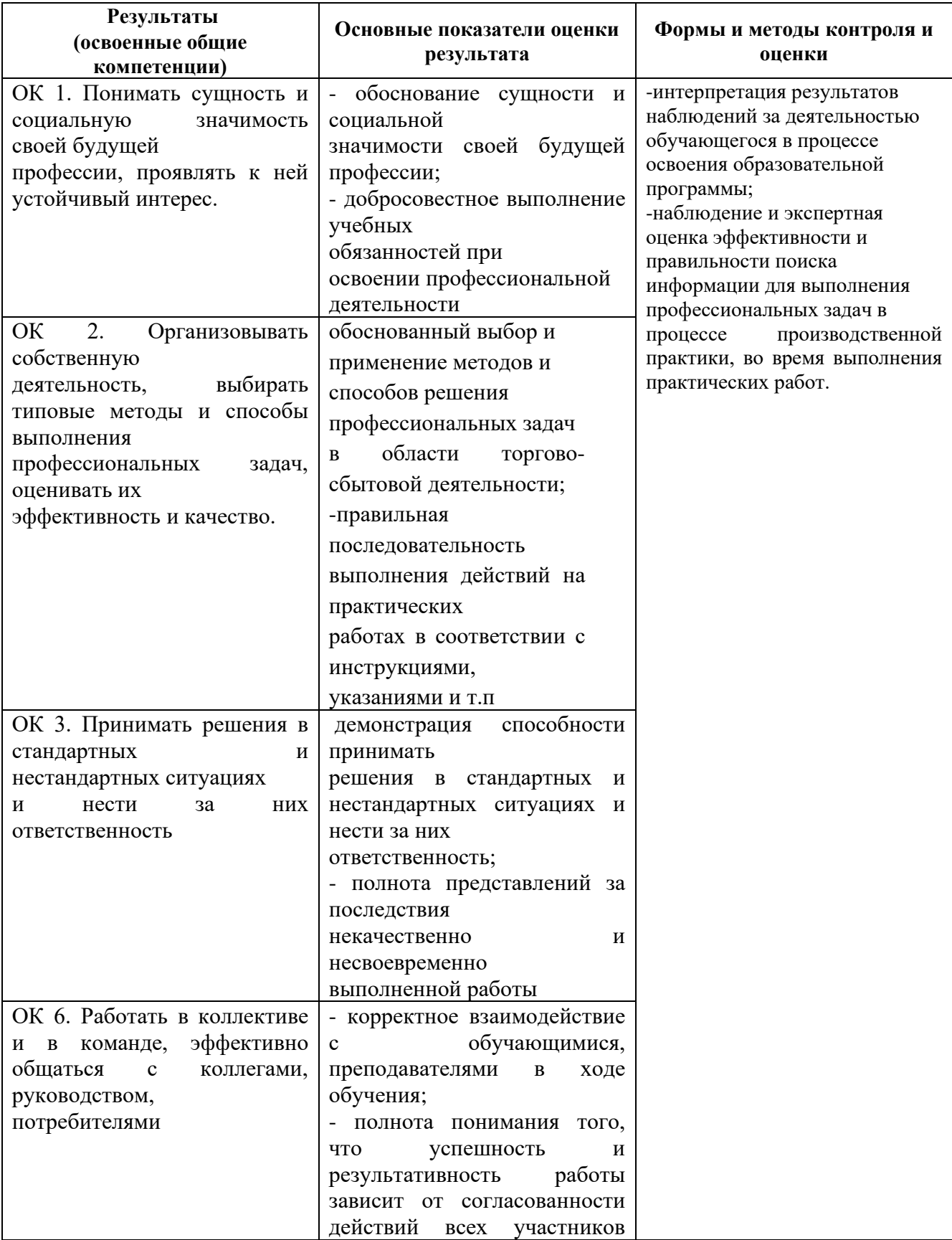

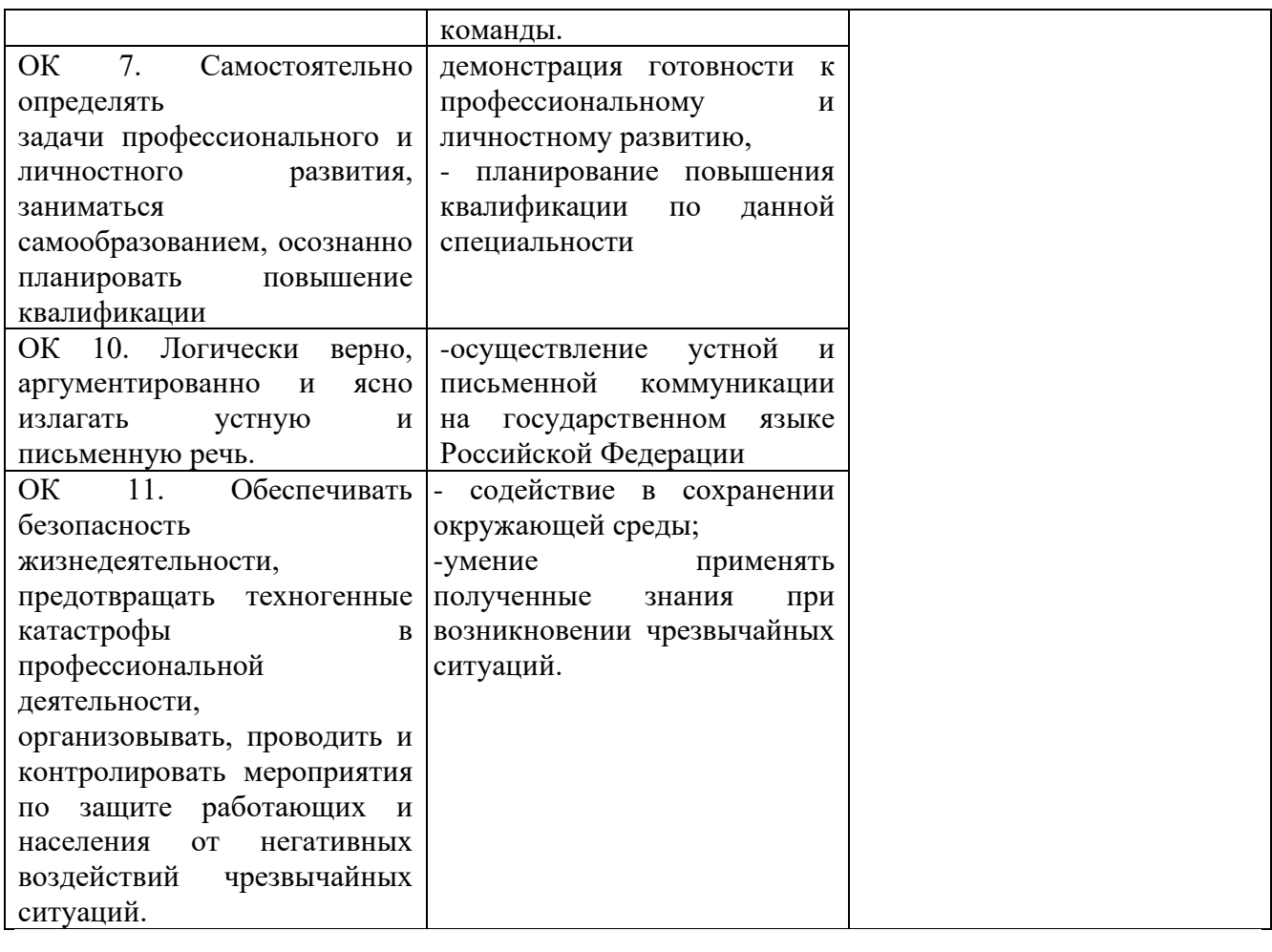